# **Изучение архитектуры sds с использованием Open VSwitch+Openflow**

#### **Команда**

- Карулин
- Кузьмин

### **Цель**

разработать макет sds с управлением по протоколу OpenFlow

### **Шаги**

- Изучить, что такое Open vswitch
- Создать тестовую конфигурацию на iSCSI
- Изучить возможности open vswitch
- Настроить/разработать управление подключением стораджей на основе Openflow

# From: <http://wiki.osll.ru/>- **Open Source & Linux Lab**

Permanent link: **<http://wiki.osll.ru/doku.php/projects:sds-openflow>**

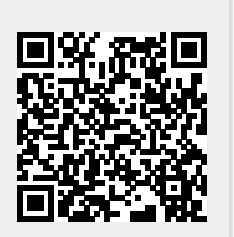

Last update: **2016/08/07 01:11**